**MINISTERIO SALUD** HOSPITAL HERMILIO VALDIZAN **DIRECCION GENERAL** 

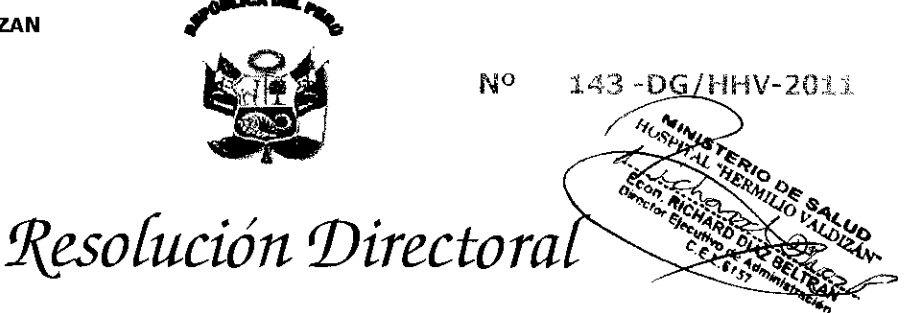

Santa Anita, 19 de Mayo del 2011.

Vista el expediente 3701-1, sobre conformación de la Comisión Permanente de Procesos Administrativos Disciplinarios del Haspital Hermilio Valdizán;

## CONSIDERANDO:

Que, mediante el Art. 32º del D.Leg. Nº 276, se establece que las entidades de la administración pública designarán comisiones permanentes de procesos administrativos disciplinarios para la conducción de los respectivos procesos, concordante con el Art. 165º de su Reglamento D.S. Nº 00S-90-PCM, la misma que debe estar constituida por tres (3) miembros titulares e igual numero de suplentes, la cual estará presidida por un funcionario designado por el titular de la Entidad y la integran el Jefe de Personal y un servidor de carrera representante de los trabajadores;

Que, mediante R.D. Nº 049-DG/HHV-2010, de fecha 29 de marzo del 2010, se reformuló la Comisión Permanente de Procesos Administrativos disciplinarios del Hospital Hermilio Valdizan, la misma que a la fecha requiere ser actualizada en razón de haberse producido algunos cambios, entre ellos de la Señora Patricia Navarro Córdova, ex-Jefa de la Oficina de Personal y de la Dra. Gabriela Kuroiwa Bermejo, ex - Directora Ejecutiva de Administración, siendo reemplazadas por los señores Bach. Adm. Damián Bustamante Valdivia y Eco. Richard Díaz Beltrán, respectivamente; para cuyo efecta se hace necesario emitir el correspondiente acto resolutivo;

En uso de las facultades conferidas por el Art. 11º inc. c) del Reglamento de Organización y Funciones del Hospital "Hermilio Valdizán"; aprobado por R.M. Nº 797-2003-SA/DM y cantando con la visación de la Dirección Ejecutiva de Administración;

## **SERESUELVE:**

Artículo 1º - Designar a los miembros de la Comisión Permanente de Procesos Administrativos Disciplinarios del Haspital Hermilio Valdizan, integrado par los siguientes servidores:

## **MIEMBROS TITULARES**

- Econ. Richard Díaz Beltrán. Presidente
- Bach. Damián Bustamante Valdivia. Miembro
- Lic. Libertad Alcántara Pantoja.

## **MIEMBROS SUPLENTES**

- CPC. Gerardo Palomino Aybar,
- Sra. Patricia Navarro Córdova,
- Sra. Elva Lezcano Grijalva,

Presidente Miembro Miembro

Miembro

Artículo 2º - Dejar sin efecto todo acto resolutivo que se oponga a la presente resolución

Regístrese y Comuníquese,

------- Director Goneral<br>亡M.P. 4598 - REG. 作SP: 10H3

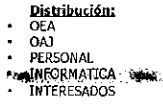

. . . . . . . . . . . . . .